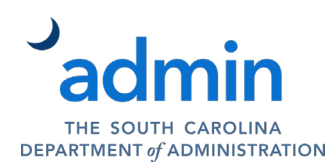

**Instructions:** This form should be used to request, transfer, or update:

- A nonprivileged, network (SCNETID) account
- A service desk account
- A Mainframe account
- A Linux/UNIX account
- A Managed Workstation

Submit completed and signed form to the South Carolina Department of Administration (Admin) Service Desk at [servicedesk@admin.sc.gov.](mailto:servicedesk@admin.sc.gov) Information must be provided for required fields (as indicated by \*). Incomplete or unclear forms and data will cause delay in completing your request. Request must be submitted **at least five (5) business days prior to Need by Date**.

For emergency or sensitive requests, or if you have questions, contact the Service Desk at (803) 896-0001 **prior** to submitting your request.

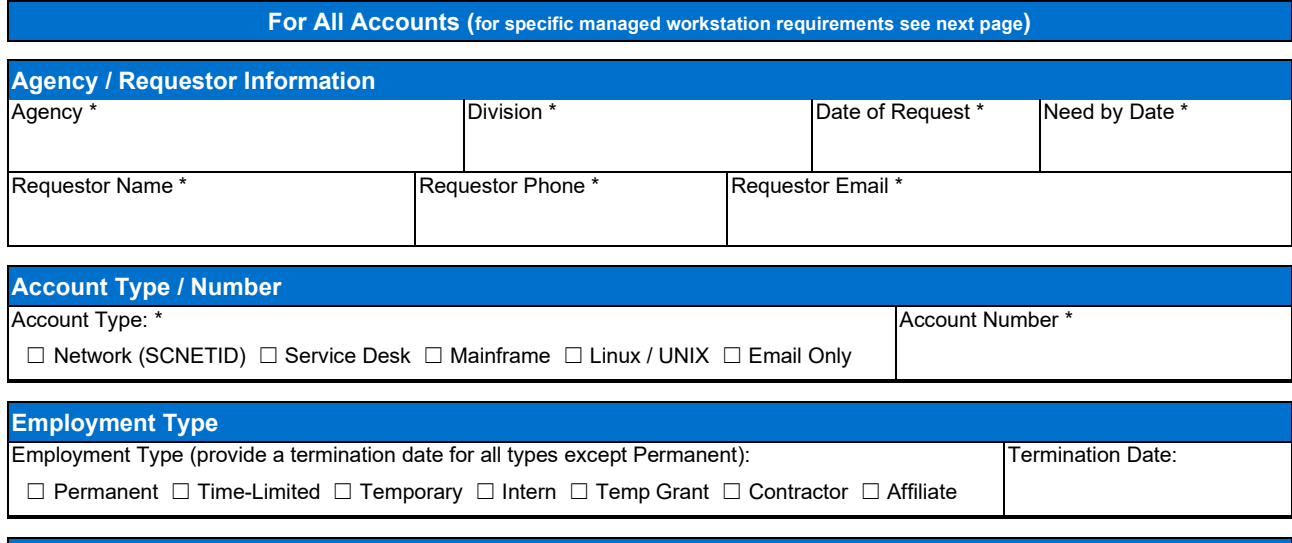

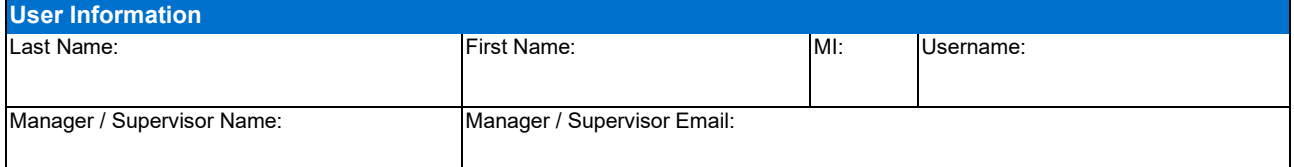

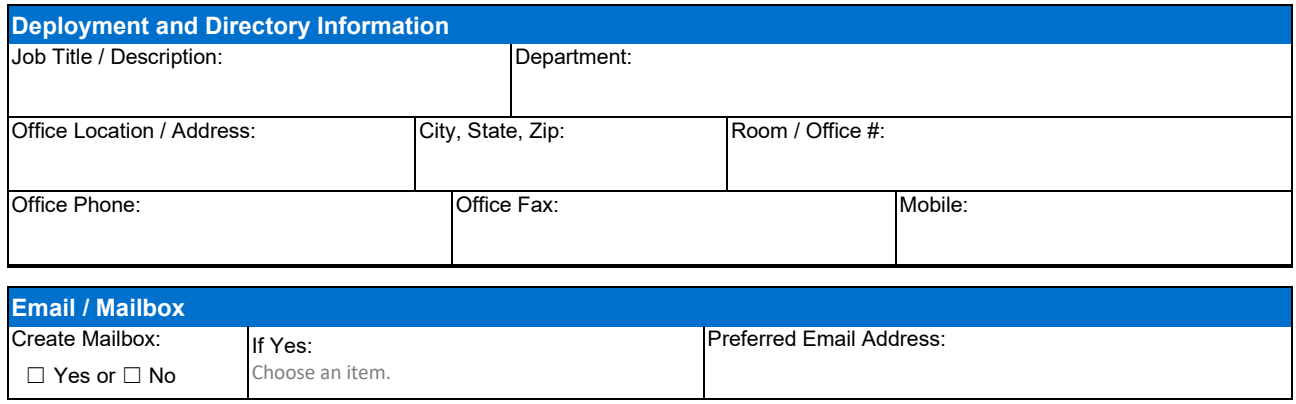

See Next Page for Managed Workstation Information

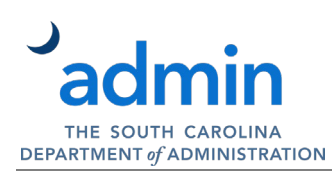

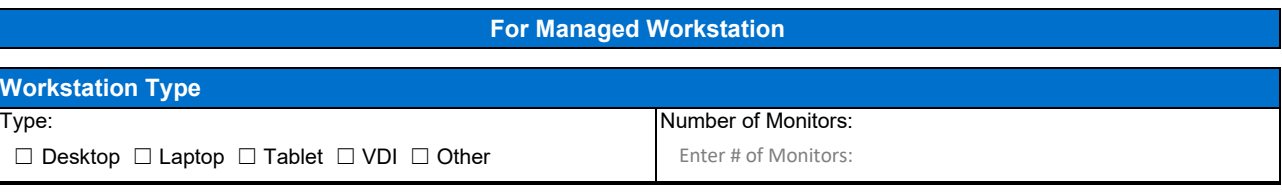

## **Software Installation**

All workstations will be imaged using a base image prior to deployment or reassignment. The base image includes windows operating system, productivity tools, anti-virus, disk encryption, internet browser, patch management, and security response utilities. Installation of customer managed applications may be requested (request must be submitted **at least five (5) days prior to Need by Date**). Such requests may cause delay in deployment. **Technicians will assist with the installation of customer owned applications. However, the customer is solely responsible for coordinating and managing application configuration and support with third-party application providers, as necessary**. All software requirements must be included with the submission for request.

A functioning and supported workstation is made available to the endpoint support team.

Identify any special application requests below:

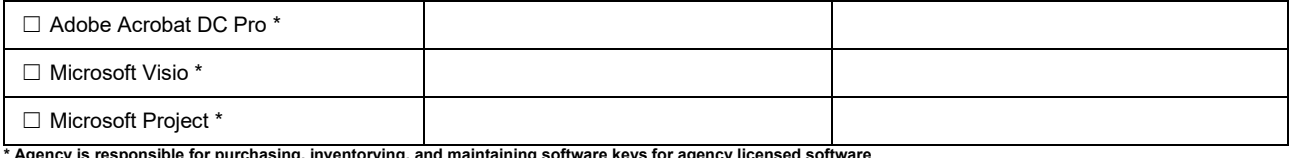

**\* Agency is responsible for purchasing, inventorying, and maintaining software keys for agency licensed software**.

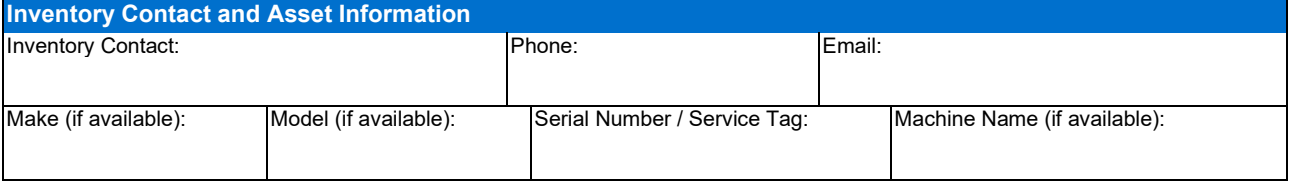

## **Additional Information or Instructions**

Provide any additional or helpful information, including shared drive access data, network or printer access, email distribution lists, etc.

**Requestor:**

*Signature Print Name Date*

**Agency IT Director / Liaison:**

*Signature Print Name Date*